# **5 Análise dos dados**

# **5.1. Avaliação das propriedades psicométricas do modelo de mensuração**

Antes de avaliar os resultados encontrados através deste trabalho de pesquisa foi necessário validar o modelo proposto através de alguns procedimentos de análises dos dados. O SPSS AMOS Graphics, a partir dos dados tratados no software PASW Statistics 18, foi utilizado para estimar as propriedades de medida do modelo e os caminhos estruturais, em uma abordagem em duas etapas, conforme sugerido por Anderson e Gerbing (1988).

Figura 5 – Modelo de Mensuração das Diferenças (Avaliação do CoI e Atitudes)

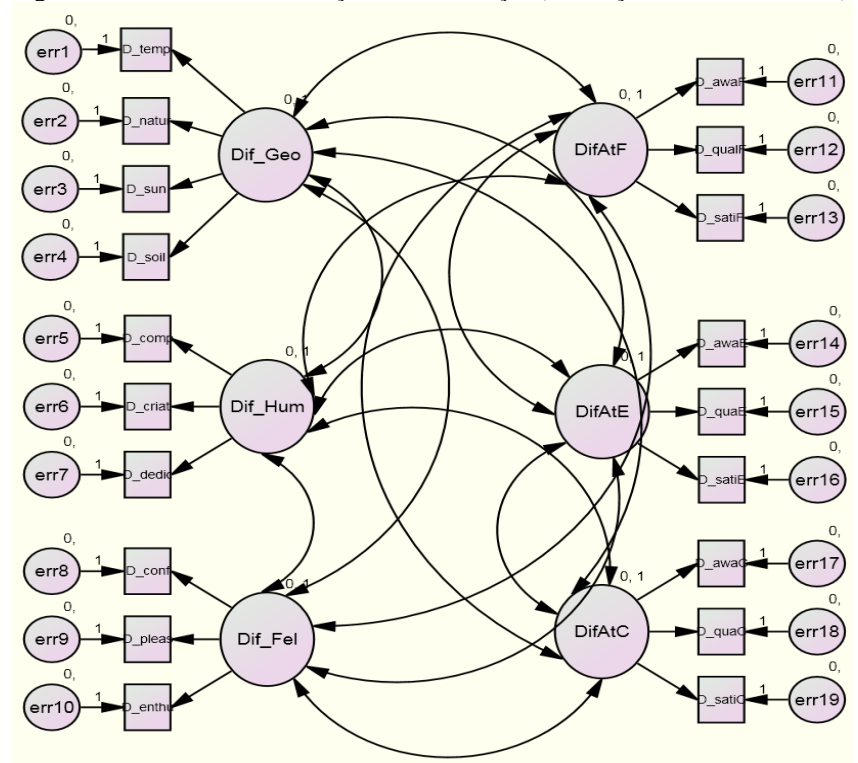

Fonte: Própria

Para cada dimensão do modelo foi necessário verificar a conformidade das propriedades psicométricas, no que se refere à consistência interna, unidimensionalidade, e confiabilidade (ANDERSON; GERBING, 1988, 1991, 1992; BOLLEN, 1989; CARMINES, ZELLER, 1979). Na figura 5 é apresentada a representação gráfica do modelo de mensuração antes dos tratamentos empregados. A tabela 19 traz a descrição de todos os constructos e indicadores, além das perguntas relacionadas no questionário da pesquisa e a referência utilizada nos softwares.

| <b>Constructo/Indicador</b>          |                   | Questões <sup>1</sup>                                                                                             | Referênci<br>$a(SPSS)^2$ |
|--------------------------------------|-------------------|----------------------------------------------------------------------------------------------------|--------------------------|
| <b>Aspectos Geográficos</b>          | <b>Constructo</b> |                                                                                                    | Dif_Geo                  |
| Temperatura do país                  | Indicador         | De uma maneira geral, considero o<br>clima do país seja: (muito frio/muito<br>quente)                             | $D_temp$                 |
| Preservação da natureza              | Indicador         | De uma maneira geral, considero a<br>natureza do país seja: (muito devastada/<br>muito preservada)                | D_natur                  |
| Quantidade de sol                    | Indicador         | De uma maneira geral, considero o<br>clima do país seja: (pouco ensolarado/<br>muito ensolarado)                  | D_soil                   |
| Indicador<br>Qualidade do solo       |                   | De uma maneira geral, considero que o<br>solo do país seja: (Muito improdutivo/<br>Muito fértil)                  | $D$ _sun                 |
| <b>Aspectos Humanos</b>              | Constructo        |                                                                                                    | Dif_Hum                  |
| Competência                          | Indicador         | De uma maneira geral, considero que o<br>trabalhador do país seja: (Muito<br>incompetente/Muito competente)       | D_comp                   |
| Criatividade                         | Indicador         | De uma maneira geral, considero que o<br>trabalhador do país seja: (Copiador, Não<br>criativo/Inovador, Criativo) | D_criat                  |
| Dedicação ao trabalho                | Indicador         | De uma maneira geral, considero que o<br>trabalhador do país seja: (Preguiçoso/<br>dedicado ao trabalho)          | D dedic                  |
| Sentimentos positivos e<br>negativos | <b>Constructo</b> |                                                                                                    | Dif_Fel                  |
| Desconfiança/Confiança               | Indicador         | De uma maneira geral, em relação ao<br>país eu sinto: (Desconfiança/Confiança)                                    | D_conf                   |
| Descontentamento/Alegria             | Indicador         | De uma maneira geral, em relação ao<br>país eu sinto:<br>(Descontentamento/Alegria)                               | D_pleas                  |
| Hostilidade/Entusiamo                | Indicador         | De uma maneira geral, em relação ao<br>país eu sinto: (Hostilidade/Entusiasmo)                                    | D_enthu                  |

Tabela 19 – Descrição dos Constructos e Indicadores que compõem o Modelo de Mensuração

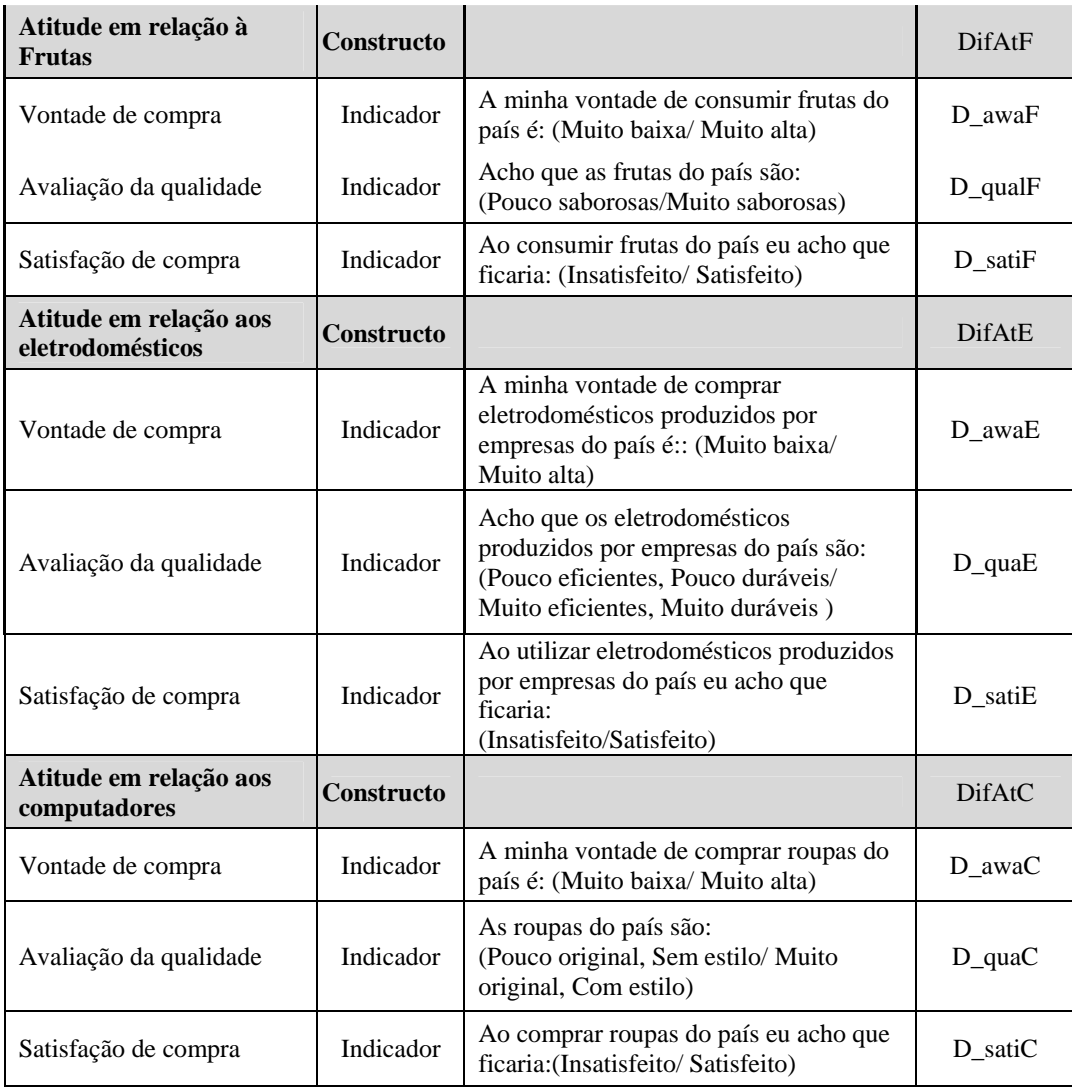

<sup>1</sup> As respostas colocadas abaixo representam os dois pólos de uma escala diferencial semântica de 7 possibilidades (-3; -2; -1; 0; 1; 2; 3) e para cada uma delas, há uma questão relacionada ao Brasil e à Alemanha em sequência.

<sup>2</sup> Os códigos desta coluna referem-se as diferenças entre a Alemanha e o Brasil, no que tange a avaliação dos constructos e indicadores relacionados à Imagem de País e à atitude dos consumidores face aos produtos.Este códigos foram utilizados nos softwares SPSS AMOS Graphics e PASW Statistics 18 para representar os indicadores e constructos.

# **5.1.1. Análise da consistência interna**

Consistência interna diz respeito à homogeneidade dos itens dentro de uma escala (DeVellis, 2003) ou, no caso de constructos multidimensionais, dentro de cada variável latente (dimensão) do modelo de mensuração.

Três testes foram usados para ajudar a determinar o grau de consistência interna: a compatibilidade de sinais dos indicadores com as expectativas teóricas; a magnitude e nível de significância estatística dentro dos constructos do modelo e por fim, a magnitude e significância estatística das cargas padronizadas.

Quanto aos sinais de cargas dos pesos de regressão dos indicadores em relação aos constructos, em todos os casos houve compatibilidade com as expectativas teóricas. Para cada variável latente (dimensão), os indicadores tiveram a mesma direção, todos positivos, conforme tabela 20.

|                                                       |         | Estimate | S.E. | C.R.   | P     | Label      |
|-------------------------------------------------------|---------|----------|------|--------|-------|------------|
| $D_{sum} \leftarrow Di f_{ce}$                        |         | .644     | .127 | 5.081  | $***$ | $par_1$    |
| $D_$ natur <--- $Dif_$ Geo                            |         | .686     | .186 | 3.698  | $***$ | $par_2$    |
| $D_{\text{d}}$ dedic <--- $\text{Dif}_{\text{d}}$ Hum |         | .972     | .145 | 6.700  | $***$ | $par_{3}$  |
| D criat $\leftarrow$ ---                              | Dif Hum | 1.125    | .153 | 7.371  | $***$ | $par_4$    |
| $D_{comp} < - Dif_{Hum}$                              |         | 1.138    | .129 | 8.817  | $***$ | $par_{5}$  |
| D awaF $\leq$ ---                                     | DifAtF  | 1.215    | .135 | 9.001  | $***$ | $par_6$    |
| $D_$ qual $F \leftarrow$ DifAtF                       |         | 1.045    | .119 | 8.768  | $***$ | $par_{}$ 7 |
| $D_saitF \leftarrow$ DifAtF                           |         | 1.268    | .129 | 9.864  | ***   | $par_8$    |
| D soil $\leftarrow$                                   | Dif Geo | 1.169    | .166 | 7.062  | $***$ | $par_9$    |
| D enthu $\leftarrow$ ---                              | Dif_Fel | 1.307    | .134 | 9.746  | ***   | $par_{10}$ |
| D_pleas $\leftarrow$ ---                              | Dif_Fel | 1.305    | .147 | 8.851  | $***$ | $par_11$   |
| D conf $\leq$ ---                                     | Dif Fel | 1.008    | .171 | 5.887  | $***$ | $par_{12}$ |
| D awaE $\leftarrow$ ---                               | DifAtE  | 1.518    | .128 | 11.836 | ***   | $par_{13}$ |
| $D_$ qua $E \leftarrow$ DifAtE                        |         | 1.419    | .102 | 13.977 | ***   | $par_14$   |
| D sati $E \leftarrow$ --- DifAtE                      |         | .942     | .099 | 9.564  | ***   | $par_{15}$ |
| D awaC <--- $DiffAtC$                                 |         | 1.355    | .133 | 10.189 | $***$ | $par_{16}$ |
| $D_qu$ aC <--- DifAtC                                 |         | 1.328    | .132 | 10.082 | $***$ | $par_{17}$ |
| D sati $C \leftarrow$ -- DifAtC                       |         | 1.301    | .120 | 10.818 | $***$ | $par_18$   |

Tabela 20 – Pesos de Regressão (Modelo de Mensuração)

Quanto à magnitude e nível de significância estatística dentro dos constructos (intra-constructo), o indicador *Temperatura de País*, relacionado ao constructo *Aspectos Geográficos* foi removido porque exibiu variação muito pequena entre as respostas dos entrevistados, verificada através dos baixos índices de correlação dentro de seu constructo. Embora o *chi-square* fosse estatisticamente significativo (contudo esta medida é bastante sensível ao tamanho da amostra), o *chi-square* normalizado (*chi-square* dividido pelos graus de liberdade) foi de 1,6, isto é, de forma satisfatória abaixo do limite desejável de 2,0.

Contudo a maioria foi suficientemente alta, 0,20 cada e em média 0,30 dentro do constructo (KIM; MUELLER, 1978) e estatisticamente significativa ao nível de 5%, com exceção do constructo *Aspecros Geográficos*, que apresentou média de correlações 0.247, mesmo após a retirada do indicador *Temperatura de País*, conforme tabela 21. Apesar da baixa correlação do indicador *Preservação da Natureza* com o constructo, decidiu-se pela manutenção do mesmo, a fim de preservar, pelo menos, três indicadores para representar o constructo *Aspectos Geográficos* (o mínimo necessário).

Contudo, os demais conjuntos de indicadores associados à cada variável latente parece oferecer uma boa representação conjunta do mesmo.

|                           | <b>Aspectos Geográficos</b>           |                     |              |                                       |               | <b>Atitude Fruta</b>            |               |
|---------------------------|---------------------------------------|---------------------|--------------|---------------------------------------|---------------|---------------------------------|---------------|
|                           | D natur                               | D sun               | D soil       |                                       | $D$ _sati $F$ | D_qual<br>$\mathbf{F}$          | D awaF        |
| D natur                   | 1                                     |                     |              | D_satiF                               | $\mathbf{1}$  |                                 |               |
| D sun                     | 0.172                                 | 1                   |              | D_qual<br>F                           | 0.544         | 1                               |               |
| $D$ _soil                 | 0.242                                 | 0.326               | $\mathbf{1}$ | D_awaF                                | 0.555         | 0.502                           | 1             |
| Média                     | 0.247                                 |                     |              | Média                                 | 0.534         |                                 |               |
|                           |                                       |                     |              |                                       |               |                                 |               |
|                           | <b>Aspectos Humanos</b><br>$D_{comp}$ | D_criat             | D dedic      |                                       | D satiE       | <b>Atitude Eletrodomésticos</b> | D awaE        |
|                           | 1                                     |                     |              |                                       | $\mathbf{1}$  | $D_$ qua $E$                    |               |
| $D_{\rm comp}$<br>D_criat | 0.44                                  | 1                   |              | D_satiE<br>$D_$ qua $E$               | 0.655         | 1                               |               |
| D_dedic                   | 0.409                                 | 0.347               | $\mathbf{1}$ | D awaE                                | 0.582         | 0.76                            | $\mathbf{1}$  |
|                           |                                       |                     |              | Médi                                  |               |                                 |               |
| <b>Média</b>              | 0.399                                 |                     |              | a                                     | 0.666         |                                 |               |
|                           |                                       |                     |              |                                       |               |                                 |               |
|                           | <b>Sentimentos</b>                    |                     | D enth       |                                       |               | <b>Atitude Roupas</b>           | D_awa         |
|                           | D conf                                | D_plea<br>${\bf S}$ | u            |                                       | D satiC       | D_quaC                          | $\mathcal{C}$ |
| D conf                    | 1                                     |                     |              | $D_$ <sub>sati</sub> $C_$             | $\mathbf{1}$  |                                 |               |
| D_pleas                   | 0.364                                 | $\mathbf{1}$        |              | D_quaC                                | 0.617         | 1                               |               |
| $D_$ enthu                | 0.398                                 | 0.548               | 1            | $D_$ <sub>awa</sub><br>$\overline{C}$ | 0.627         | 0.59                            | 1             |
| Média                     | 0.437                                 |                     |              | Médi<br>$\mathbf{a}$                  | 0.611         |                                 |               |

Tabela 21 – Correlações intra-constructo (Modelo de Mensuração)

O último teste de consistência interna tratou-se da verificação dos pesos de regressão padronizados (cargas padronizadas). É desejável que as mesmas sejam estatisticamente significativas e suficientemente altas (0,50 e, idealmente, 0,707), mostrando que mais de 50% (0,7072) de um indicador tem sua variância explicada pela seu constructo respectivo, enquanto o resto é erro de medição (HAIR et al., 2006).

Todos os pesos de regressão padronizados são estatisticamente significativos, mas os relacionados a seis indicadores estavam abaixo do limiar de 0,707 desejável (o que significa que eles explicam menos de 0,707  $\land$  2 = 50% da variância em seus respectivos constructos) e dois deles (*Quantidade de Sol* = 0,481, *Preservação da Natureza* e = 0,357), foram ainda abaixo do valor mínimo aceitável de 0,50. A tabela 22 apresenta os pesos de regressão padronizados para todos os indicadores.

|                         |                  |               | Estimate |
|-------------------------|------------------|---------------|----------|
| $D$ _sun                | <---             | Dif Geo       | 0.481    |
| D natur                 | $\leftarrow$ --- | Dif_Geo       | 0.357    |
| D_soil                  | $\leftarrow$ --- | Dif Geo       | 0.677    |
| D dedic                 | $\leftarrow$ --  | Dif_Hum       | 0.568    |
| D_criat                 | $\leftarrow$ --  | Dif Hum       | 0.611    |
| $D_{comp}$              | $\leftarrow$ --  | Dif Hum       | 0.72     |
| D enthu                 | $\leftarrow$ --  | Dif Fel       | 0.774    |
| D_pleas                 | $\leftarrow$ --- | Dif Fel       | 0.708    |
| D_conf                  | $\leftarrow$ --  | Dif Fel       | 0.514    |
| D awaF                  | $\leftarrow$ --- | DifAtF        | 0.716    |
| $D$ _qual $F$           | $\leftarrow$ --  | DifAtF        | 0.701    |
| D_satiF                 | $\leftarrow -$   | DifAtF        | 0.776    |
| D awaE                  | $\leftarrow -$   | DifAtE        | 0.822    |
| $D_$ qua $E$            | $\leftarrow$ --- | DifAtE        | 0.925    |
| D satiE                 | $\leftarrow$ --- | <b>DifAtE</b> | 0.708    |
| $D_$ <sub>awa</sub> $C$ | $\leftarrow -$   | <b>DifAtC</b> | 0.775    |
| $D_qu$ aC               | $\leftarrow$ --- | DifAtC        | 0.762    |
| D satiC                 | $\leftarrow$ --- | DifAtC        | 0.809    |

Tabela 22 – Pesos de regressão padronizados (Modelo de Mensuração)

Fonte: Própria

#### **5.1.2. Avaliação da unidimensionalidade**

Unidimensionalidade refere-se à medida em que um conjunto de itens reflete uma característica única subjacente (ANDERSON & GERBING, 1988; HAIR et al, 2006; HATTIE, 1985; MCDONALD, 1981). Se o modelo é conceituado como multidimensional, a unidimensionalidade deve ser avaliada para cada constructo de forma separada (variável latente), cada um medindo uma das distintas dimensões do modelo (PETER, 1981).

A tabela 23 demonstra que para todos os constructos, a média das correlações dos indicadores dentro do próprio constructo é maior do que a média das correlações com os indicadores de outros constructos.

**Aspectos Geográficos x Humanos** 

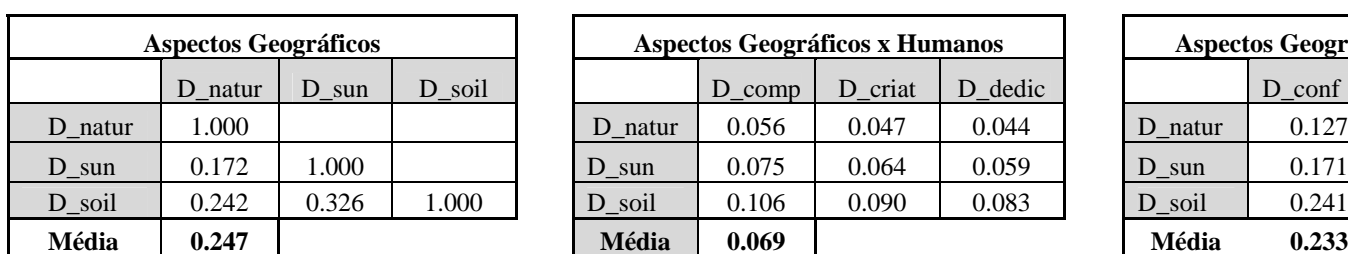

**Aspectos Humanos** 

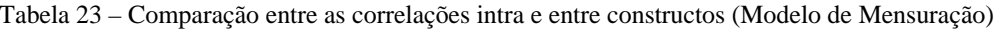

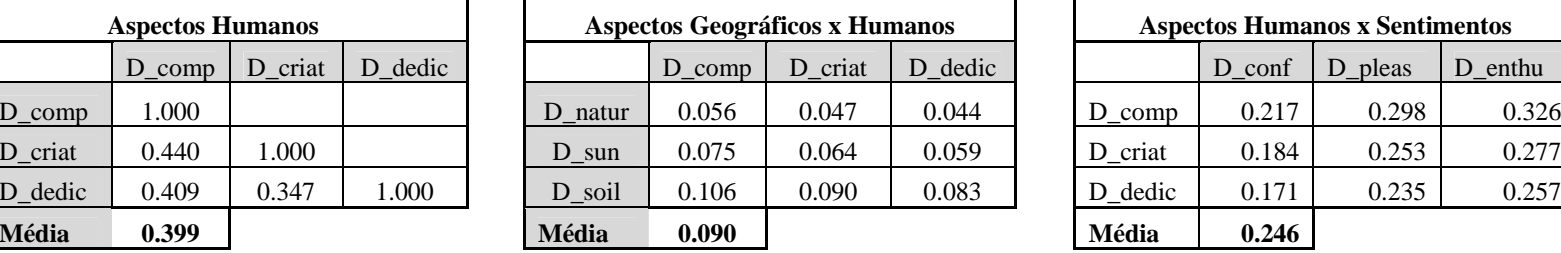

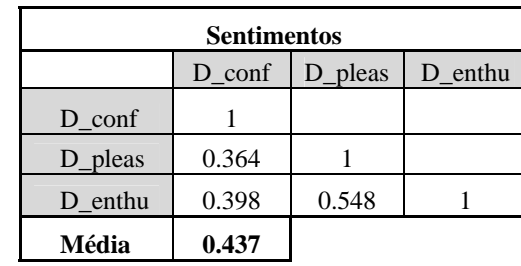

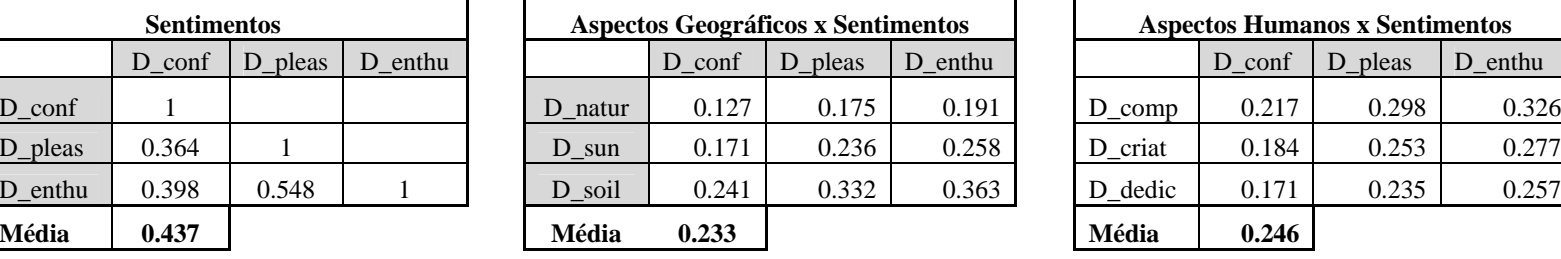

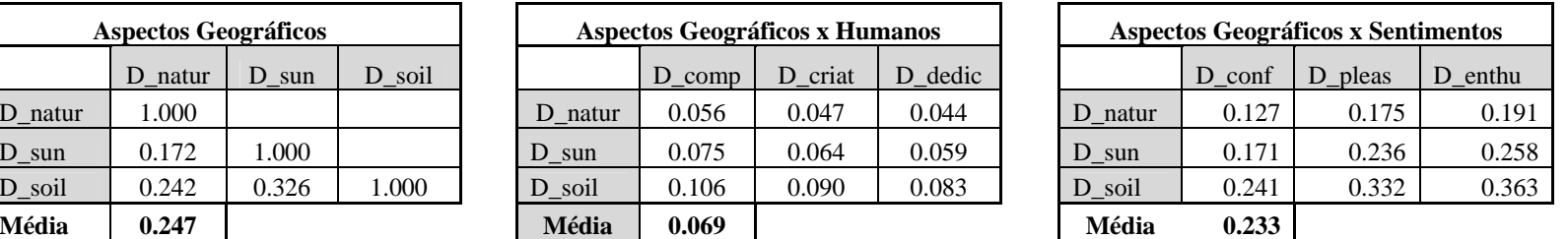

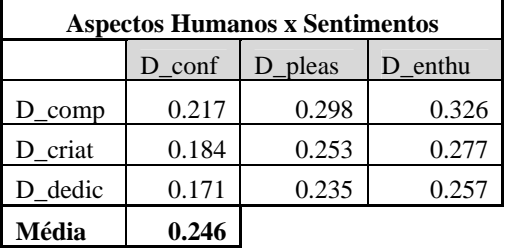

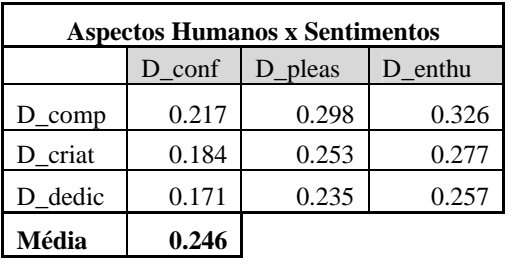

Vale destacar a pequena diferença entre a média intra-contructo dos *Aspectos Geográficos* e entre este constructo e o de *Sentimentos*, 0.247 e 0.233, respectivamente, justificada pelos baixos valores relacionados às correlações dos indicadores do constructo *Aspectos Geográficos*.

### **5.1.3. Avaliação da confiabilidade**

Confiabilidade refere-se a exatidão ou precisão do instrumento de medição ou, em outras palavras, a ausência de erros de medição aleatórios. Deve-se avaliar a confiabilidade de cada escala (variável latente ou dimensão), para tal, foi calculada a variância média extraída AVE *– Average Variance Extracted* (FORNELL; LARCKER, 1981), que representa a porcentagem média de variação na variável latente explicada por seus indicadores (HAIR et al., 2006). Uma AVE baixa (menos de 0,50) significa que a variação dos constructos é explicada mais pelos erros do que pelas variâncias dos indicadores em conjunto (HAIR et al., 2006).

Na presente pesquisa, as medidas de AVE encontradas para os constructos foram abaixo do nível mínimo desejável de 0,50 para os constructos *Aspectos Geográficos* (0,270), *Aspectos Humanos* (0,404) e os *Sentimentos relacionados ao país* (0,413), de acordo com tabela 24, o que significa que mais da metade da variação destes constructos não é explicada por seus indicadores, mas sim devido ao erro de medição.

|                          |                                                | Indicadores Constructo Regressão | Pesos de<br>padr. | Soma dos<br>Pesos de<br><b>Regressão</b><br>padr. | Quadra<br>do da<br>Soma(A |                        | <b>Erros</b>                    | <b>Soma</b><br>dos<br><b>Erros</b><br>(B) | <b>AVE</b><br>$A/(A+$<br>B) |
|--------------------------|------------------------------------------------|----------------------------------|-------------------|---------------------------------------------------|---------------------------|------------------------|---------------------------------|-------------------------------------------|-----------------------------|
| D_natur                  | $\,<$<br>$\overline{a}$                        | Dif_Geo                          | 0.357             |                                                   |                           | err2                   | 3.21<br>7                       |                                           |                             |
| $D\_sun$                 | $\lt$                                          | Dif_Geo                          | 0.481             | 1.515                                             | 2.295                     | err3                   | 1.37<br>9                       | 6.211                                     | 0.270                       |
| D_soil                   | $\overline{<}$<br>$\frac{1}{2}$                | Dif_Geo                          | 0.677             |                                                   |                           | err4                   | 1.61<br>5                       |                                           |                             |
| $D_{comp}$               | $\overline{<}$<br>$\qquad \qquad \blacksquare$ | Dif Hum                          | 0.720             |                                                   |                           | err5                   | 1.20<br>5                       |                                           |                             |
| D_criat                  | $\overline{<}$<br>$\overline{\phantom{m}}$     | Dif_Hum                          | 0.611             | 1.899                                             | 3.606                     | err6                   | 2.12<br>$8\,$                   | 5.32                                      | 0.404                       |
| D_dedic                  | $\overline{<}$<br>$\overline{\phantom{a}}$     | Dif_Hum                          | 0.568             |                                                   |                           | err7                   | 1.98<br>7                       |                                           |                             |
| $D_{\text{conf}}$        | $\overline{<}$<br>$\overline{a}$               | Dif Fel                          | 0.514             |                                                   |                           | err8                   | 2.82<br>$\tau$                  |                                           |                             |
| D_pleas                  | $\lt$<br>$\equiv$                              | Dif_Fel                          | 0.708             | 1.996                                             | 3.984                     | err9                   | 1.69<br>3                       | 5.664                                     | 0.413                       |
| D_enthu                  | $\lt$<br>$\frac{1}{2}$                         | Dif_Fel                          | 0.774             |                                                   |                           | err1<br>$\Omega$       | 1.14<br>4                       |                                           |                             |
| D_awaF                   | $\overline{<}$<br>$\overline{a}$               | DifAtF                           | 0.716             |                                                   |                           | err1<br>$\mathbf{1}$   | 1.40<br>7                       |                                           |                             |
| D_qualF                  | $\overline{<}$<br>$\Box$                       | DifAtF                           | 0.701             | 2.193                                             | 4.809                     | err1<br>$\overline{c}$ | 1.13<br>$\overline{c}$          | 3.603                                     | 0.572                       |
| $D_$ <sub>sati</sub> $F$ | $\overline{\mathcal{L}}$                       | DifAtF                           | 0.776             |                                                   |                           | err1<br>3              | 1.06<br>$\overline{\mathbf{4}}$ |                                           |                             |
| D_awaE                   | $\overline{<}$<br>$\frac{1}{2}$                | DifAtE                           | 0.822             |                                                   |                           | err1<br>$\overline{4}$ | 1.10<br>9                       |                                           |                             |
| $D_$ qua $E$             | $\overline{<}$<br>$\overline{a}$               | DifAtE                           | 0.925             | 2.455                                             | 6.027                     | err1<br>$\mathfrak{H}$ | 0.34<br>1                       | 2.333                                     | 0.721                       |
| D_satiE                  | $\overline{<}$<br>$\frac{1}{2}$                | DifAtE                           | 0.708             |                                                   |                           | err1<br>6              | 0.88<br>3                       |                                           |                             |
| D_awaC                   | $\overline{<}$<br>$\overline{a}$               | <b>DifAtC</b>                    | 0.775             |                                                   |                           | err1<br>7              | 1.22<br>3                       |                                           |                             |
| D_quaC                   | $\lt$<br>$\qquad \qquad \blacksquare$          | <b>DifAtC</b>                    | 0.762             | 2.346                                             | 5.504                     | err1<br>$8\,$          | 1.27<br>$\overline{4}$          | 3.388                                     | 0.619                       |
| D_satiC                  | $\overline{<}$<br>$\overline{a}$               | <b>DifAtC</b>                    | 0.809             |                                                   |                           | err1<br>9              | 0.89<br>$\mathbf{1}$            |                                           |                             |

Tabela 24 – AVE *– Average Variance Extracted* (Modelo de Mensuração)

# **5.1.4. Análise de adequação geral do Modelo (***FIT***)**

Além de verificar as propriedades psicométricas dos indicadores e das variáveis latentes e julgar o nível de validade dos mesmos, é necessário verificar se o modelo como um conjunto integrado parece transmitir uma imagem global satisfatória do constructo (CARNEIRO; ROCHA; SILVA, 2009). Para tal, foram utilizados os indicadores dispostos na tabela 25.

Para um modelo com 10 ou mais variáveis observadas e uma amostra de menos de 250 casos, Hair et al. (2006) recomendam que o índice Tucker-Lewis [TLI - *Tucker-Lewis index*] e índice de ajuste comparativo [CPI - *comparative fit index*] sejam maiores que 0,95 e a [RMSEA- *root mean square error of approximation*] abaixo 0,08.

Em termos de ajuste do modelo global, TLI (0,890) e CFI (0,923) foram abaixo do limite desejável de 0,95, mas RMSEA (0,063) foi aceitável, pois apresenta-se abaixo do valor máximo desejável de 0,080 (os dados seguem na tabela 25). Assim, apesar de todas as questões levantadas nesta seção, o modelo de mensuração tem um grau (embora não tão alto) razoável de compatibilidade com os dados empíricos.

Tabela 25 – Medidas de FIT (Modelo de Mensuração)

| Model         |       | $RMSEA$   TLI (rho2) | I CFI |
|---------------|-------|----------------------|-------|
| Default model | 0.063 | 0.89                 | 0.923 |

Fonte: Própria

#### **5.2.**

### **Avaliação das propriedades psicométricas do Modelo Estrutural (Diferença entre Brasil e Alemanha)**

Assim, depois de atestada a qualidade do modelo de mensuração, o modelo estrutural pôde ser estimado. Na figura 6 segue a representação gráfica do modelo estrutural das diferenças das avaliações da Imagem País do Brasil e Alemanha, assim como das atitudes dos consumidores em relação aos seus produtos, extraída do software AMOS Graphics. Para este modelo, o *chi-square* normalizado encontrado é adequadamente baixo (*Chi-square* - 255.650/ *Degrees of freedom* – 126 = 2.03).

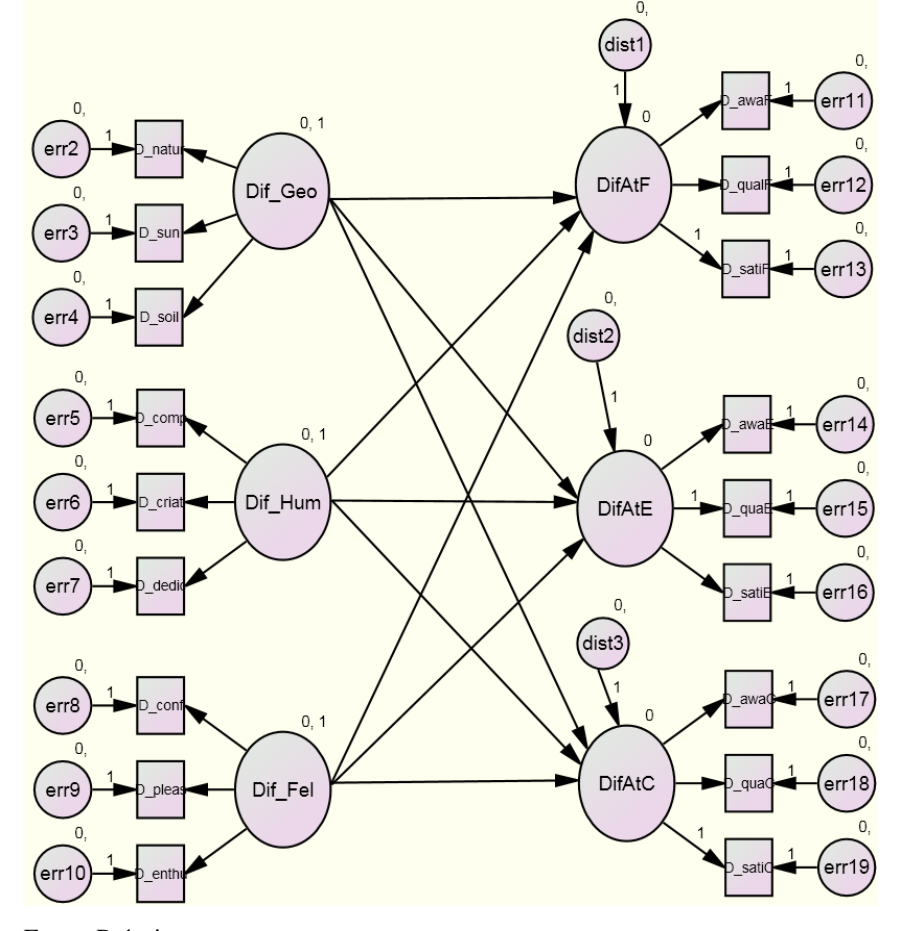

Figura 6 – Modelo Estrutural das Diferenças (Avaliação do CoI e Atitudes)

Fonte: Própria

### **5.2.1. Avaliação da consistência interna**

No modelo estrutural também foi possível obter um bom grau de consistência interna das medidas dos construtos, pois todos os pesos de regressão entre os indicadores e seus respectivos constructos foram estatisticamente significativos (ao nível 0,01). Quanto aos sinais de cargas dos pesos de regressão dos indicadores em relação aos constructos, em todos os casos houve compatibilidade com as expectativas teóricas. Na tabela 26 é possível observar que para cada variável latente (dimensão), os indicadores tiveram a mesma direção, todos positivos.

|                                               |         | Estimate | S.E. | C.R.     | $\mathbf{P}$ | Label      |
|-----------------------------------------------|---------|----------|------|----------|--------------|------------|
| DifAtF<br>$\leftarrow$                        | Dif_Geo | .820     | .173 | 4.754    | ***          | $par_{16}$ |
| DifAtE<br>$\operatorname{\!<\!---}\nolimits$  | Dif_Hum | 1.040    | .132 | 7.877    | $***$        | par_17     |
| Dif $AtC \n\leq -1$                           | Dif Fel | .530     | .149 | 3.552    | $***$        | $par_{18}$ |
| DifAtE<br>$\operatorname{\!<\!\!-\!\!-\!\!}-$ | Dif Fel | .204     | .133 | 1.533    | .125         | par_19     |
| DifAtF<br>$\leftarrow$ --                     | Dif Fel | .294     | .142 | 2.071    | .038         | $par_20$   |
| DifAtE<br>$\leftarrow -$                      | Dif Geo | .063     | .145 | .436     | .663         | $par_21$   |
| Dif AtC $\leftarrow$                          | Dif Geo | .239     | .150 | 1.594    | .111         | par_22     |
| Dif $AtC \leftarrow$                          | Dif_Hum | .202     | .131 | 1.540    | .124         | $par_{23}$ |
| DifAtF<br>$\leftarrow$ ---                    | Dif Hum | $-.107$  | .131 | $-0.819$ | .413         | par_24     |
| D sun<br>$\operatorname{\!<\!---}\nolimits$   | Dif Geo | .759     | .144 | 5.256    | $***$        | $par_1$    |
| D natur $\leftarrow$ ---                      | Dif Geo | .542     | .203 | 2.662    | .008         | $par_2$    |
| D dedic $\leftarrow$ ---                      | Dif Hum | .974     | .148 | 6.590    | $***$        | $par_{3}$  |
| $D_{crit}$ <---                               | Dif Hum | 1.064    | .158 | 6.742    | $***$        | par_4      |
| $D_{comp}$ <---                               | Dif_Hum | 1.188    | .131 | 9.090    | $***$        | $par_{5}$  |
| D awaF $\leq$ ---                             | DifAtF  | .964     | .128 | 7.499    | $***$        | par_6      |
| D qual $F \leftarrow$                         | DifAtF  | .831     | .113 | 7.374    | $***$        | $par_{7}$  |
| D satiF $\leftarrow$                          | DifAtF  | 1.000    |      |          |              |            |
| D soil<br>$\operatorname{\!<\!---}\nolimits$  | Dif Geo | 1.031    | .187 | 5.506    | $***$        | $par_8$    |
| D enthu $\leftarrow$ ---                      | Dif Fel | 1.321    | .148 | 8.915    | $***$        | par_9      |
| D_pleas $\leq$ ---                            | Dif_Fel | 1.353    | .160 | 8.449    | $***$        | $par_10$   |
| D conf $\leq$ ---                             | Dif Fel | .901     | .175 | 5.142    | $***$        | $par_11$   |
| D awaE $\leftarrow$ ---                       | DifAtE  | 1.071    | .086 | 12.456   | $***$        | $par_{12}$ |
| $D$ _qua $E \le -$ -                          | DifAtE  | 1.000    |      |          |              |            |
| $D_saitE \leftarrow$                          | DifAtE  | .667     | .068 | 9.820    | $***$        | $par_{13}$ |
| D awaC $\lt$ ---                              | Dif AtC | 1.062    | .121 | 8.776    | $***$        | par_14     |
| $D$ _quaC <---                                | Dif_AtC | 1.037    | .118 | 8.810    | $***$        | $par_{15}$ |
| $D_satiC \leftarrow$                          | Dif_AtC | 1.000    |      |          |              |            |

Tabela 26 – Pesos de Regressão (Modelo Estrutural)

Todos os pesos de regressão padronizados são estatisticamente significativos, mas os indicadores *Preservação da Natureza* = 0,282 (Constructo Aspectos Geográficos) e *Desconfiança/Confiança* = 0,460 (Constructo Sentimentos em relação ao País) apresentaram valores abaixo do mínimo aceitável de 0,50. A tabela 27 apresenta os pesos de regressão padronizados para todos os indicadores no Modelo de Mensuração, que em sua maioria estavam acima de 0,50, com alguns acima de 0,707.

|                             |                                     |               | Estimate |
|-----------------------------|-------------------------------------|---------------|----------|
| <b>DifAtF</b>               | $\leftarrow$ --                     | Dif Geo       | .671     |
| <b>DifAtE</b>               | $\leftarrow$ ---                    | Dif Hum       | .760     |
| Dif_AtC                     | $\leftarrow$ ---                    | Dif Fel       | .430     |
| <b>DifAtE</b>               | $\leftarrow$ --                     | Dif Fel       | .149     |
| <b>DifAtF</b>               | $\leftarrow$ ---                    | Dif Fel       | .241     |
| <b>DifAtE</b>               | $\leftarrow$                        | Dif Geo       | .046     |
| Dif_AtC                     | $\leftarrow$ --                     | Dif Geo       | .194     |
| Dif AtC                     | $\leftarrow$ ---                    | Dif Hum       | .164     |
| DifAtF                      | $\leftarrow$ ---                    | Dif Hum       | $-.088$  |
| D sun                       | $\leftarrow$ --                     | Dif Geo       | .567     |
| D natur                     | $\leftarrow$ ---                    | Dif Geo       | .282     |
| D dedic                     | $\leftarrow$ ---                    | Dif Hum       | .569     |
| D criat                     | $\leftarrow$ --                     | Dif Hum       | .577     |
| D_comp                      | $\operatorname{\!<\!\!-\!\!-\!\!}-$ | Dif Hum       | .751     |
| $D_$ awaF                   | $\leftarrow$                        | DifAtF        | .705     |
| $D_$                        | $\leftarrow$ ---                    | <b>DifAtF</b> | .692     |
| $D$ sati $F$                | $\leftarrow$                        | DifAtF        | .762     |
| D soil                      | $\leftarrow$ ---                    | Dif Geo       | .597     |
| D enthu                     | $\leftarrow$ ---                    | Dif Fel       | .782     |
| _pleas<br>$D_{\mathcal{L}}$ | $\leftarrow$ ---                    | Dif Fel       | .734     |
| D conf                      | $\leftarrow$ ---                    | Dif Fel       | .460     |
| D_awaE                      | $\operatorname{\!<\!\!-\!\!-\!\!}-$ | DifAtE        | .812     |
| $D_$ qua $E$                | $\leftarrow$ --                     | DifAtE        | .919     |
| D satiE                     | $\leftarrow$                        | DifAtE        | .698     |
| D_awaC                      | $\leftarrow$ ---                    | Dif AtC       | .768     |
| $D_qu$ aC                   | $\leftarrow$                        | Dif AtC       | .752     |
| D satiC                     | $\leftarrow$ ---                    | Dif AtC       | .788     |

Tabela 27 – Pesos de regressão padronizados (Modelo Estrutural)

## **5.2.2. Análise de** *FIT* **do modelo**

O ajuste do modelo em geral não foi bom, contando com um TLI de 0,811 e um CFI de 0,861, que foram muito abaixo do mínimo desejável de 0,95 (tabela 28). Contudo, o valor relacionado ao RMSEA (0,082) foi muito próximo do desejável máximo (0,080).

Tabela 28 – Medidas de FIT (Modelo Estrutural)

| Model         |       | <b>RMSEA</b>   TLI $(rho2)$   CFI |       |
|---------------|-------|-----------------------------------|-------|
| Default model | 0.082 | 0.811                             | 0.861 |